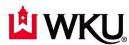

# **University Fuel Card Procedures and Guidelines**

#### Ordering a New Fuel Card:

**1.** Complete the *Fuel Card Application* for a new card. Forward to Jennifer Palmer and Teresa Jackson. (Scan and email application).

-Driver ID Number will be the last 6 digits of the WKU ID number.

-The card includes: Department Name

Vehicle Year, Make, and Model

Vehicle Number

2. Complete the *Fuel Card Holder Agreement* and secure all necessary signatures. Give the agreement to the Fuel Card Record Keeper to file.

#### Ordering a Replacement Fuel Card (for lost/stolen card):

1. Please email Jennifer Palmer and Teresa Jackson. We will close your card immediately and request a replacement card.

# New Employee/Record Keeper for Fuel Card:

- Complete the New Card User Notification Form. Forward to Jennifer Palmer and Teresa Jackson. (Scan and email application).
- 2. Complete the *Fuel Card Holder Agreement* and secure all necessary signatures. Give the agreement to the Fuel Card Record Keeper to file.
- 3. It is imperative to inform us promptly of any changes to record keepers or card users.

### Canceling a Fuel Card/ Driver ID#

- 1. Please email Jennifer Palmer and Teresa Jackson of the card to be canceled.
- 2. Please email Jennifer Palmer and Teresa Jackson of the employee leaving to cancel the driver
- 3. Deliver the card to Jennifer Palmer or Teresa Jackson at SSB, Room 126.

# Responsibility of the Fuel Card User:

- 1. Check out the Fuel card from the Record Keeper
- 2. When travel is complete, return the Fuel Card to the Record Keeper.

#### **Duties of the Fuel Card Record Keeper:**

- 1. Keep the Fuel Card in a secure place.
- 2. Keep a file of *Fuel Card Holder Agreements*. See that this file is current by having new drivers using the Fuel Card complete the agreement.

- 3. Check out the Fuel Card to the Fuel Card users. Document check-in/check-out of the card on the official *Fuel Card Log*.
- **4.** Review transactions/invoices and report necessary corrections to Jennifer Palmer and Teresa Jackson.
- **5.** Reconcile Fuel Card Log to transactions/invoices.
- **6.** Report any changes in Fuel Record Keepers or Supervisors to Jennifer Palmer and Teresa Jackson.

The User may also be the Record Keeper.

### **Portal Access for Fuel Card Record Keeper:**

- 1. All record keepers and Supervisors will have access to view statements, invoices, and real-time charges through the portal.
- 2. Please ensure that both Record Keeper and Supervisors can sign into the US BANK Voyager Portal using the following link: <a href="https://voyager.usbank.com/app/auth/userLogin.do">https://voyager.usbank.com/app/auth/userLogin.do</a>
- **3.** If you do not have access already assigned to you, or you are having trouble logging into the Portal, please contact Jennifer Palmer or Teresa Jackson.

# **Invoice Processing**

All invoices will be paid by Purchasing and charged to individual department indexes. No requisition is needed for fuel payments.